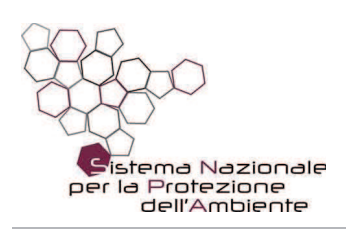

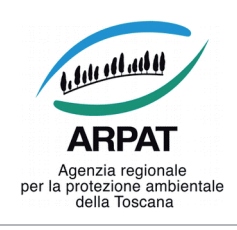

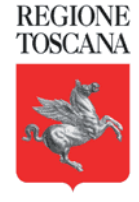

ARPAT - Area Vasta Costa - Dipartimento di PISA Via Vittorio Veneto, 27 - 56127 - Pisa

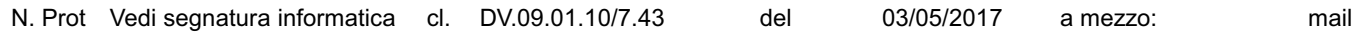

## e.p.c. Comune di Castelfranco di Sotto **Ufficio Ambiente**

## Oggetto: Risposta a esposto per maleodoranze da Ditte Aster e Resapel

In riferimento al suo esposto presentato telefonicamente in data 06/04/2017 e relativo all'oggetto. con la presente la informiamo che operatori della sede ARPAT di S. Romano - Montopoli, nei giorni immediatamente precedenti ed in più occasioni, hanno condotto sopralluoghi nelle zone da Lei indicate e zone limitrofe al fine di evidenziare la presenza di odori anomali riferita da altri cittadini per lo più alla sera tardi o al mattino.

Al contrario, Lei segnala la presenza di odore a metà pomeriggio circa e per più giorni consecutivamente, forse alla medesima ora (ma nell'esposto questo aspetto non è ben chiaro). In quella parte della giornata la presenza di odori molesti nella zona risulta poco frequente in considerazione dei venti che di solito spirano a favore di via Piedimonte. Risulta parimenti difficile assegnare l'origine della maleodoraza/e all'impianto Waste Recycling di via Malpasso che nella zona in passato è stato più volte all'origine di maleodoranze diffuse; la sua abitazione con i venti prevalenti del pomeriggio non potrebbe comunque essere interessata da odori derivanti dal suddetto impianto. Al momento e per le poche informazioni ricevute risulta veramente azzardato fare ipotesi sull'origine delle maleodoranze da Lei percepite nella prima settimana del mese di aprile, se queste si riferiscono sempre al periodo pomeridiano.

Nella eventualità che le molestie si siano successivamente ripetute, o tuttora si manifestino, rimaniamo a disposizione per eventuali approfondimenti confidando nella possibilità di disporre da parte sua di elementi maggiormente dettagliati.

A disposizione per ulteriori informazioni con l'occasione porgiamo cordiali saluti.

## Il Responsabile del Supporto Tecnico Dr Marco Paoli<sup>1</sup>

Pagina 1 di 2

tel. 055.32061 - fax 055.3206324 - p.iva 04686190481 - www.arpat.toscana.it

per comunicazioni ufficiali PEC: arpat.protocollo@postacert.toscana.it - (accetta solo PEC), per informazioni ambientali: urp@arpat.toscana.it

Organizzazione con sistema di gestione certificato e laboratori accreditati - maggiori informazioni all'indirizzo www.arpat.toscana.it/qualita Per esprimere il proprio giudizio sui servizi ARPAT è possibile compilare il guestionario on-line all'indirizzo www.arpat.toscana.it/soddisfazione

ERROR: undefinedresource OFFENDING COMMAND: findresource

STACK:

/0 /CSA /0 /CSA -mark- /7